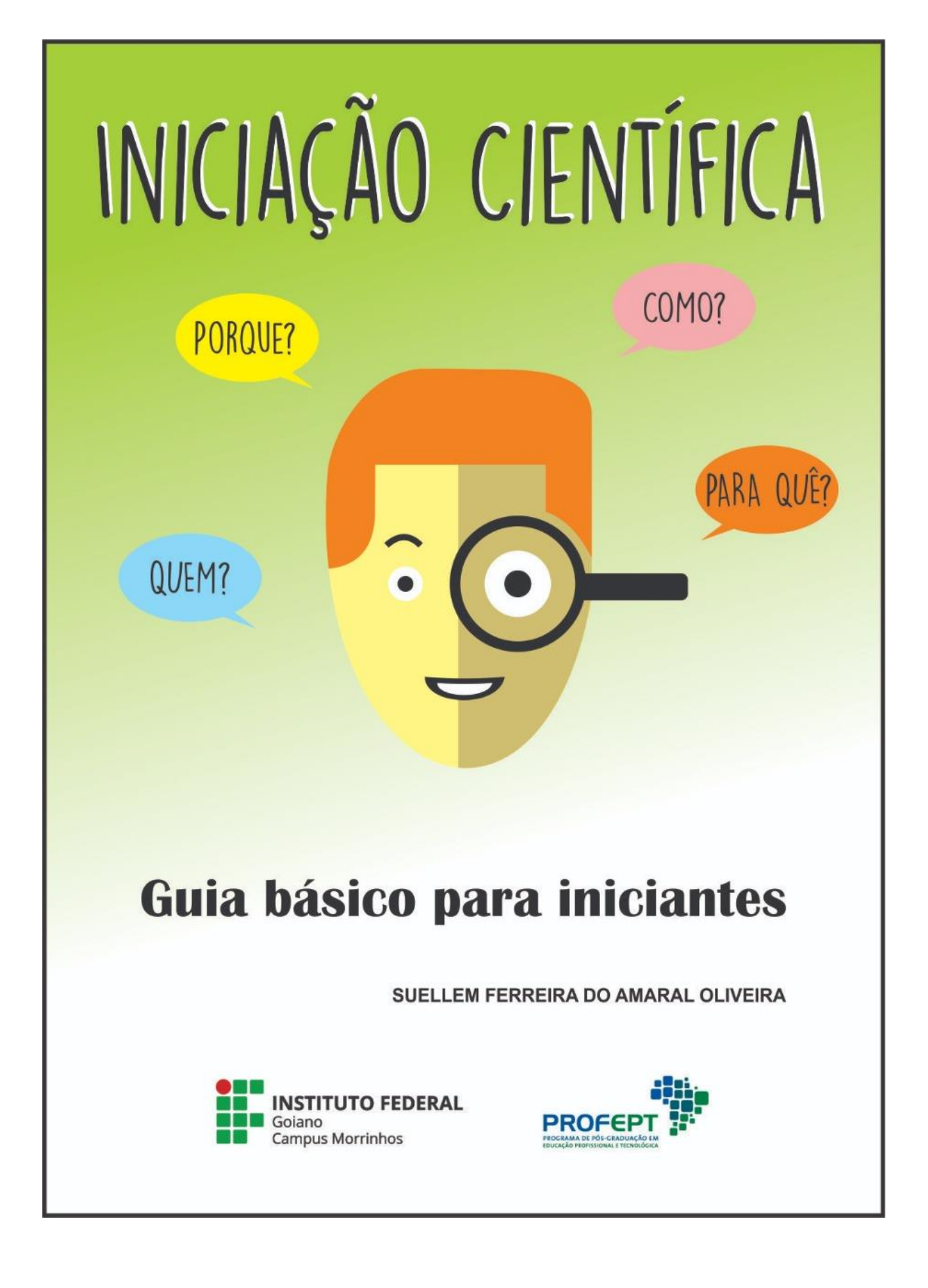

#### **Autoras**

Suellem Ferreira do Amaral Oliveira

Profª. Drª. Emmanuela Ferreira de Lima (Orientadora)

Profª. Drª. Sangelita Miranda Franco Mariano (Coorientadora)

### **Projeto Gráfico e Diagramação**

Thiago Luiz de Oliveira

#### **Produto Educacional**

Instituto Federal Goiano – Campus Morrinhos

Mestrado Profissional em Educação Profissional e Tecnológica

**Morrinhos** 

**2020**

#### **APRESENTAÇÃO**

Você já sabe o que é um projeto de Iniciação Científica? O que acha de saber mais sobre isso? Já pensou em aprender a como se tornar um pesquisador? O objetivo deste guia é justamente este! Orientar e estimular estudantes para participação neste processo.

Este Guia é um produto da pesquisa de Mestrado intitulada "**Iniciação científica no Ensino Médio Técnico Integrado: um estudo de caso no Instituto Federal Goiano - Campus Morrinhos**", do Programa de Pós-graduação em Educação Profissional e Tecnológica (ProfEPT) do Instituto Federal Goiano – Campus Morrinhos.

Ele foi criado para ressaltar a relevância da participação dos alunos na área da pesquisa, uma vez que esta prática é de suma importância para uma formação voltada à Educação Profissional Tecnológica, como aquela ofertada pelos Institutos Federais de Educação do Brasil, dentre outras instituições.

O produto é dividido em quatro seções. Na primeira, faz-se uma breve exposição sobre o ato de pesquisar e sua importância. Na seção 2, define-se o que é a Iniciação Científica, seu funcionamento e como se ingressar no programa. Na seção 3 apresenta-se o currículo Lattes e sua importância para vida acadêmica e profissional do pesquisador. Na seção 4, apresenta-se o Relatório Técnico/Científico que é utilizado pelos alunos de iniciação científica.

Espera-se que este produto possa contribuir não só com os discentes, mas também com docentes que se aventuraram no mundo da pesquisa. Este produto foi desenvolvido baseado nas normativas e processos utilizados nos Programas de Iniciação Científica do Instituto Federal Goiano.

A todos uma excelente leitura e boas reflexões!

Morrinhos, Goiás, 2020.

# **SUMÁRIO**

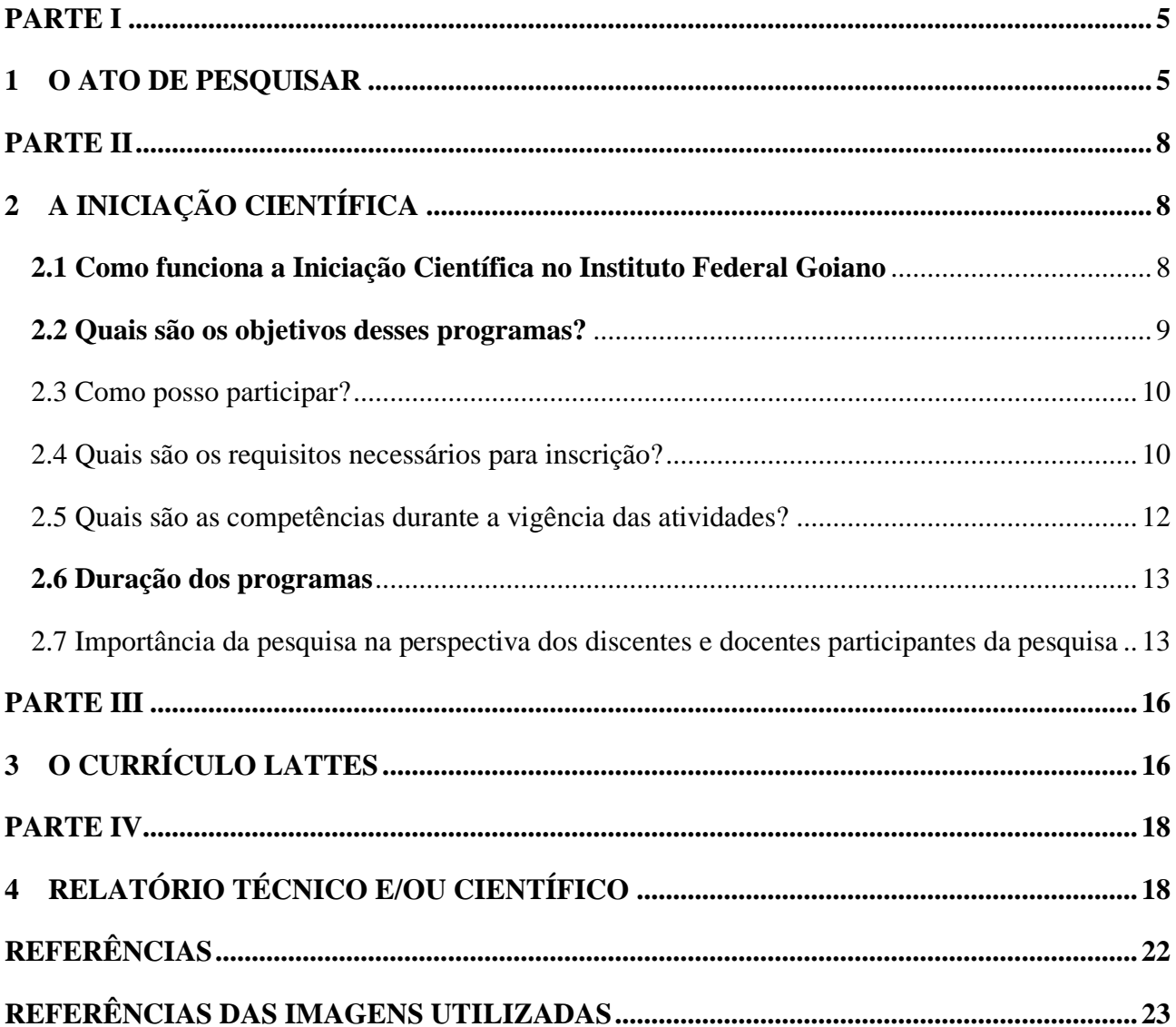

### **PARTE I**

#### <span id="page-4-1"></span><span id="page-4-0"></span>**1 O ATO DE PESQUISAR**

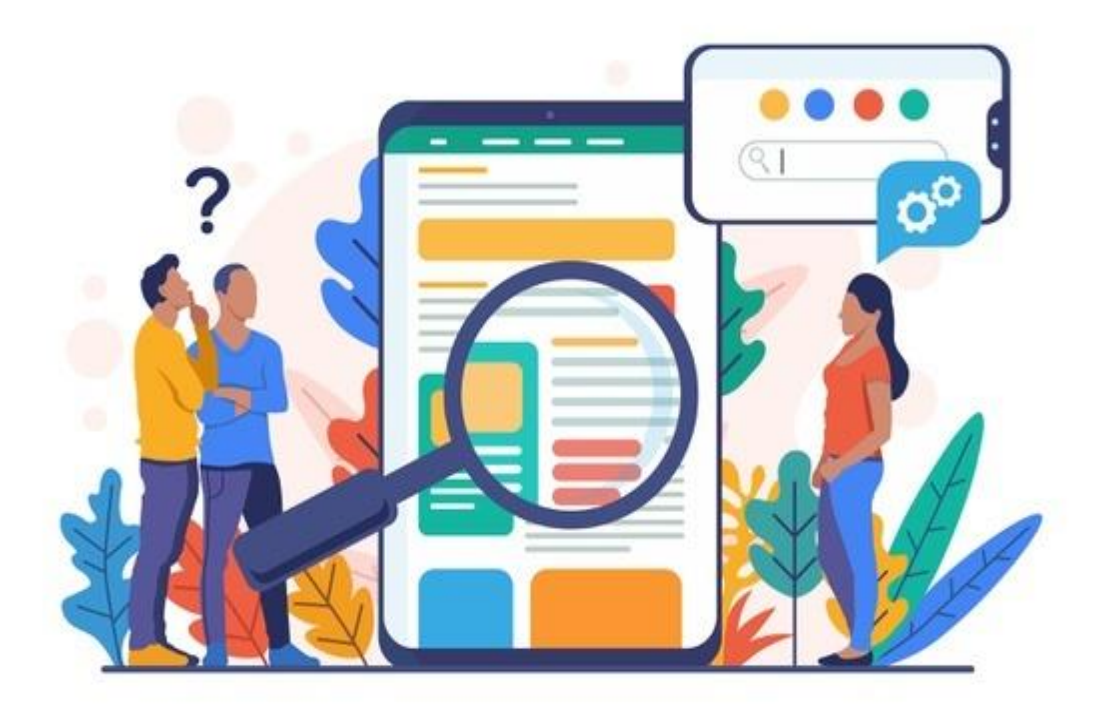

A pesquisa caracteriza-se como uma descoberta do mundo, da realidade e do cotidiano, uma criação e reelaboração de uma nova concepção, com sujeitos capazes de apropriar-se do saber com autonomia e habilidade para manejar e produzir conhecimento, se tornando um ser ativo, produtivo e construtivo. Neste sentido, Demo (2011, p.32), afirma que "[...] a pesquisa é a arte de questionar de modo crítico e criativo, para melhor intervir na realidade".

A pesquisa, por meio de procedimentos sistêmicos, busca descobrir, explicar e compreender fatos cotidianos. Pesquisar é lançar-se ao desconhecido, um instrumento que conduz o estudante a um diálogo permeado de interrogações, condição necessária para que o sujeito possa intervir na sua realidade. A pesquisa pode significar "[...] condição de consciência crítica e cabe como componente necessário de toda proposta emancipatória. Não se trata de copiar a realidade, mas reconstruí-la conforme os nossos interesses e esperanças" (DEMO, 2011, p.40).

Deste modo, a pesquisa aponta para a direção correta da aprendizagem centrada na elaboração própria, devendo ser agregada ao processo a qualidade formal e política, ampliando, portanto, a capacidade do educando aprender. "Aprender é uma necessidade, de ordem instrumental, mas a emancipação se processa pelo aprender a aprender. É fundamental, portanto, ensinar a pesquisar, visando superação da mera aprendizagem" (DEMO, 2011, p.45).

Não há uma definição única sobre o conceito de pesquisa, mas todos eles direcionam para um mesmo significado: a busca por respostas para os problemas cotidianos. A pesquisa científica pretende estabelecer um conhecimento geral a partir de experimentos que possam ser comprovados. As conclusões científicas podem ser testadas, pois uma pesquisa deve registrar e tornar públicos os métodos que foram utilizados e os procedimentos realizados a fim de que qualquer pesquisador possa, além de compreender, repetir seus passos.

É importante ressaltar que a pesquisa que se realiza nos centros educacionais, laboratórios e institutos, segue um método científico, que consiste de um conjunto de etapas sistemáticas que conduzem ao conhecimento. Ao seguir rigorosamente essas etapas, pode se dizer que se trata de uma pesquisa científica, dado o rigor. Para melhor entendermos o objetivo da pesquisa, ela é onde:

[...] se constrói o sujeito histórico autossuficiente, crítico e autocrítico, participante, capaz de reagir contra a situação de objeto e de não cultivar os outros como objeto. (DEMO, 2011, p. 43)

# Então qualquer pessoa pode realizar uma pesquisa?

Sim! Bastando ter como requisito fundamental a CURIOSIDADE! A partir da identificação de um problema e da curiosidade em decifrar a sua causa, e de posse dos conhecimentos necessários para seu desenvolvimento, qualquer um poderá realizá-la.

# **FIQUE ATENTO!**

#### **VISÃO SIMPLISTA SOBRE PESQUISA CIENTÍFICA**

Não se deve associar a pesquisa àquela que é realizada somente em laboratórios, nos quais os cientistas (de jalecos brancos e óculos) procuram explicar fatos por meio de experimentos.

Pela diversidade que caracteriza a ciência, há muitas maneiras de operacionalizar uma pesquisa, a depender da área escolhida. Em algumas áreas, é necessário que o aluno se interesse e realize a pesquisa em laboratórios; em outras, que tenha interesse em desenvolver atividades diretamente relacionadas com a comunidade, por meio de pesquisas sociais; e, também, as pesquisas mais teóricas.

### **Cabe a você escolher a área que mais se encaixa ao seu perfil e procurar um professor para lhe orientar sobre os procedimentos a seguir.**

Se você tem algum interesse em seguir esse caminho ou se apenas quiser se aprofundar em algum tema de pesquisa, vale a pena considerar a participação em atividades de INICIAÇÃO CIENTÍFICA (IC).

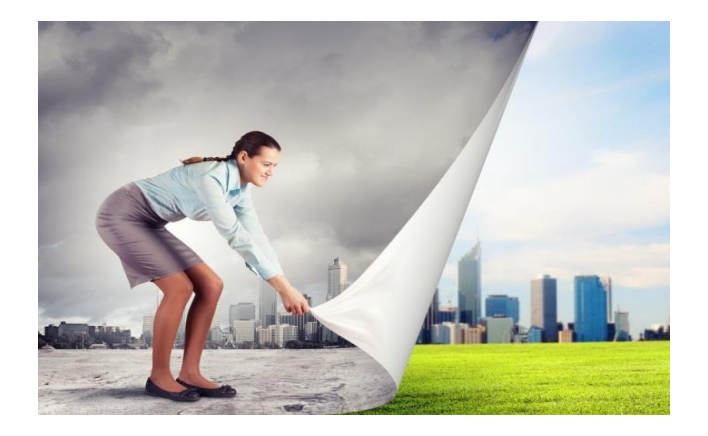

*Você pode ser protagonista e agente de transformação!*

## **PARTE II**

## <span id="page-7-1"></span><span id="page-7-0"></span>**2 A INICIAÇÃO CIENTÍFICA**

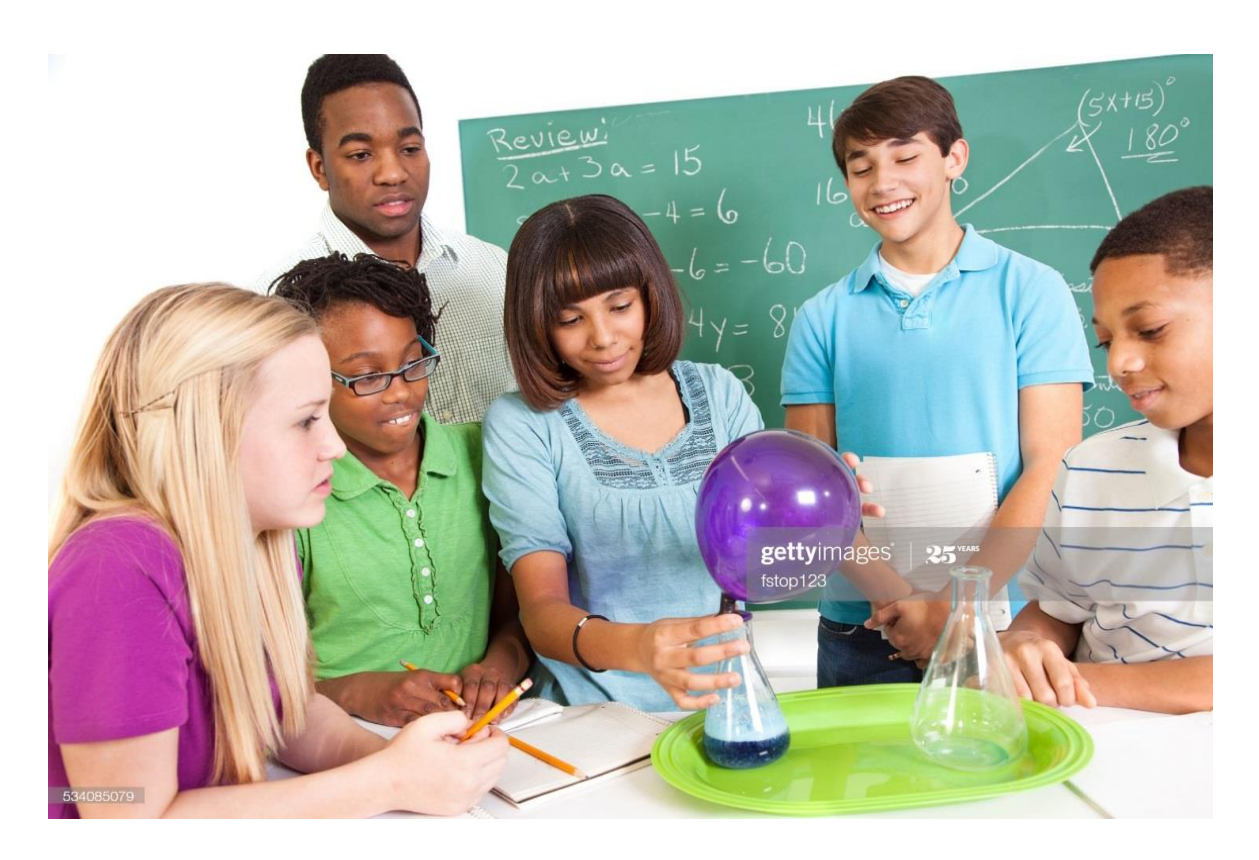

## <span id="page-7-2"></span>**2.1 Como funciona a Iniciação Científica no Instituto Federal Goiano**

Os programas Institucionais de Bolsas de Iniciação Científica visam apoiar a política de Iniciação Científica desenvolvida nas Instituições de Ensino e/ou Pesquisa, por meio da concessão de bolsas de Iniciação Científica a estudantes que desenvolvem a pesquisa científica. Coordenado pela Pró-Reitora de Pesquisa (PROPPI), o Instituto Federal Goiano – Campus Morrinhos oferece 03 programas de Iniciação Científica: ambos nas modalidades com concessão de bolsas e voluntária:

- Programa Institucional de Bolsas de Iniciação em Desenvolvimento Tecnológico e Inovação (PIBITI/CNPq / IF Goiano) e Programa Institucional Voluntário de Iniciação em Desenvolvimento Tecnológico e Inovação (PIVITI / IF Goiano).
- Programa Institucional de Bolsas de Iniciação Científica (PIBIC/CNPq/IF Goiano) e Programa Institucional Voluntário de Iniciação Científica PIVIC/IF Goiano).
- Programa Institucional de Bolsas de Iniciação Científica para o Ensino Médio (PIBIC-EM/CNPq, PIBIC-EM / IF Goiano) e Programa Institucional Voluntário de Iniciação Científica para o Ensino Médio (PIVIC-EM / IF Goiano)

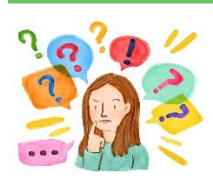

# Mas, o que é Iniciação **Científica?**

Trata-se de um programa voltado a alunos de Graduação e do Ensino Médio que permite desenvolver ou participar de um 'projeto de pesquisa' em diversas áreas do conhecimento, sempre com a orientação de um pesquisador experiente vinculado à instituição. Algumas modalidades de Iniciação Científica possibilitam a concessão de bolsas, oriundas do próprio IF Goiano- Campus Morrinhos, do Conselho Nacional de Desenvolvimento Científico e Tecnológico (CNPq), e também da Pró-Reitoria de Pesquisa, Pós-Graduação e Inovação (PROPPI). Outras, somente são ofertadas na modalidade "voluntária" e nessas não há a concessão de bolsas para os participantes, mas as obrigações e benefícios com o conhecimento, são os mesmos!

### <span id="page-8-0"></span>**2.2 Quais são os objetivos desses programas?**

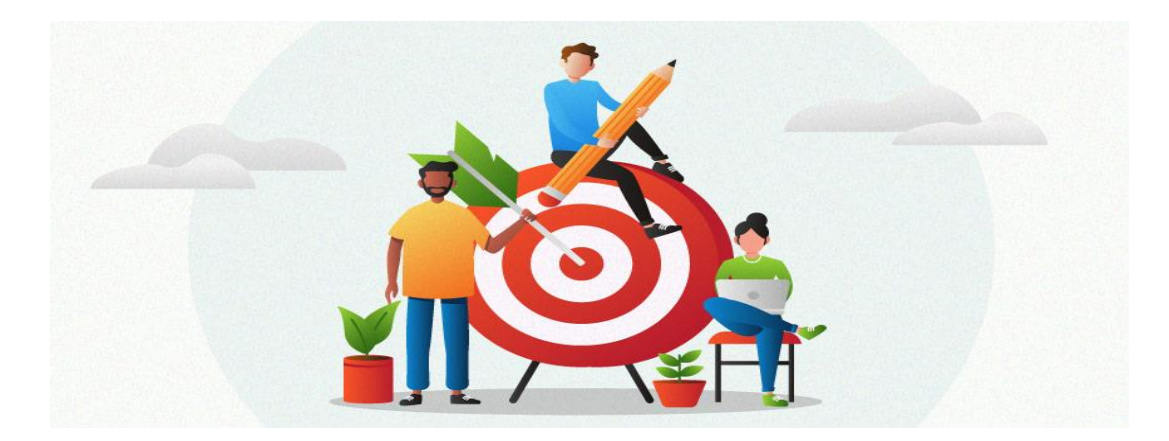

#### Para estudantes de Ensino Médio:

- Fortalecer o processo de disseminação das informações e conhecimentos científicos e tecnológicos básicos;
- Desenvolver atitudes, habilidades e valores necessários à educação científica e tecnológica dos estudantes.

#### Para estudantes de Graduação:

- Despertar vocação científica e incentivar novos talentos entre estudantes;
- Contribuir para reduzir o tempo médio de titulação de mestres e doutores;
- Contribuir para a formação científica de recursos humanos que se dedicarão a qualquer atividade profissional;
- Estimular uma maior articulação entre a graduação e pós-graduação;
- Contribuir para a formação de recursos humanos para a pesquisa;
- Contribuir para reduzir o tempo médio de permanência dos alunos na pós-graduação;
- Estimular pesquisadores produtivos a envolverem alunos de graduação nas atividades científica, tecnológica e artístico-cultural;
- Proporcionar ao bolsista, orientado por pesquisador qualificado, a aprendizagem de técnicas e métodos de pesquisa, bem como estimular o desenvolvimento do pensar cientificamente e da criatividade, decorrentes das condições criadas pelo confronto direto com os problemas de pesquisa;
- Ampliar o acesso e a integração do estudante à cultura científica.

Fonte: Conselho Nacional de Desenvolvimento Científico e Tecnológico (CNPq, 2020)

#### <span id="page-9-0"></span>**2.3 Como posso participar?**

Os professores são os responsáveis pela submissão dos projetos de pesquisa. São eles que enviam o projeto a ser apreciado para a Diretoria de Pesquisa do Campus e para a Pró-Reitoria de Pesquisa, Pós-Graduação e Inovação (PROPPI). Caso você queira propor algum tema específico de pesquisa, poderá conversar com algum docente para viabilizar essa possibilidade e assim contribuir também na construção do projeto. É importante que o aluno, ao ingressar em algum programa de Iniciação Científica, tenha em mente que deverá dispor de algumas horas durante a semana para realização das atividades da pesquisa em que está inserido.

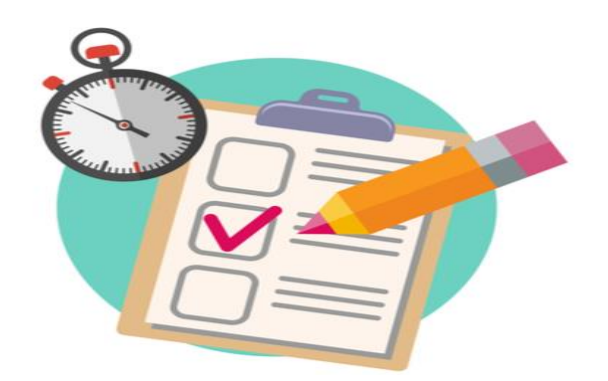

#### <span id="page-9-1"></span>**2.4 Quais são os requisitos necessários para inscrição?**

Para que sua participação nos programas seja efetivada, fique atento à publicação do **Edital**, que traz requisitos importantes e necessários para que você possa participar de um projeto de pesquisa, seja como voluntário ou como bolsista, lembrando que a única diferença entre as duas modalidades é o recebimento da bolsa. Dentre as várias informações sobre o programa, o Edital trará também quais são os seus direitos e obrigações. Por isso você deve ler atentamente quando ele for divulgado.

#### **O Edital é divulgado no site da Instituição: [https://www.ifgoiano.edu.br](https://www.ifgoiano.edu.br/home/)**

Para que você possa ir se inteirando sobre o assunto, a seguir apresento-lhes os requisitos necessários para a inscrição, bem como suas competências enquanto aluno participante da Iniciação científica.

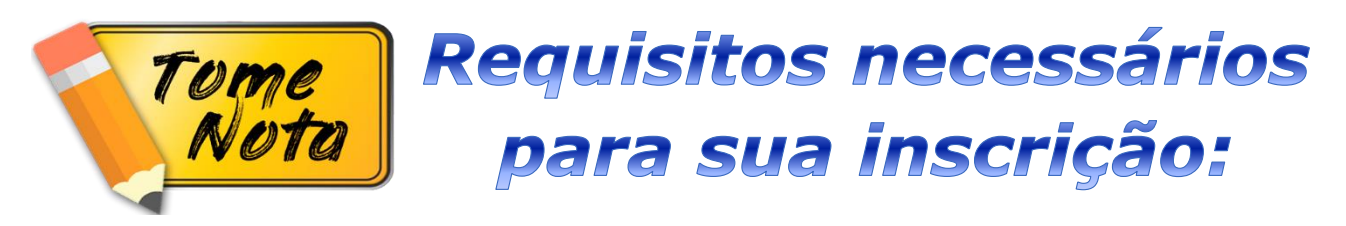

- Ser aluno regularmente matriculado no IF Goiano ou em outra Instituição de ensino público ou privado, em cursos de ensino médio, técnico integrado ao ensino médio, técnico concomitante ou técnico subsequente, inclusive os o aluno que estiverem no 3° ano.
- Apresentar média aritmética das notas do histórico escolar acima de 60% (sessenta por cento), exceto PIVIC – EM.
- Para efeito de cálculo, os alunos que não concluíram o primeiro semestre/ano de curso terão o rendimento escolar 60%.
- Não possuir parentesco com o(a) orientador(a) até 2º Grau.
- Ter currículo cadastrado na Plataforma Lattes, com atualização nos últimos 3 meses.
- O aluno não poderá ter vínculo empregatício, nem receber salário ou remuneração decorrente do exercício de atividades de qualquer natureza, inclusive perceber auxílio de outras modalidades de bolsa, estágios remunerados, monitorias, etc., durante a vigência da bolsa, exceto auxilio de assistência estudantil.
- Somente poderão concorrer as cotas de bolsa, na modalidade IF Goiano, discentes vinculados ao Campus que às disponibilizaram.

Fonte: EDITAL Nº 06, de 14 abril de 2020 (IF GOIANO, 2020).

#### <span id="page-11-0"></span>**2.5 Quais são as competências durante a vigência das atividades?**

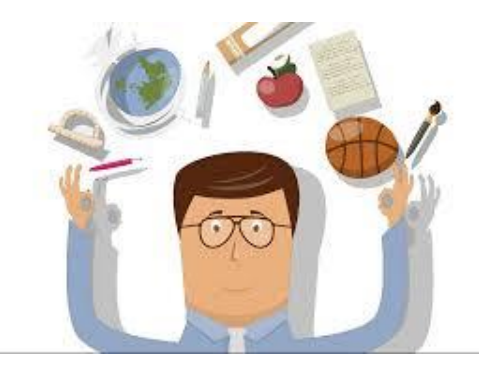

São algumas competências exigidas dos discentes durante a vigência das atividades de pesquisa:

- Manter rendimento escolar médio acima de 60% (sessenta por cento), exceto para os participantes da modalidade PIVIC-EM;
- Apresentar disponibilidade de no mínimo 10 (dez) horas semanais para o desenvolvimento das atividades do projeto;
- Possuir frequência igual ou superior a 80% (oitenta por cento);
- Executar o projeto cumprindo o cronograma estabelecido e suas metas;
- Publicar os resultados das pesquisas realizadas na Jornada de Iniciação Científica da instituição e em seminários e congressos da área, exceto trabalhos em fase de registro de patente;
- Dar crédito à Instituição nas publicações provenientes do trabalho, fazendo referência a sua condição de bolsista;
- Apresentar relatório parcial após 6 (seis) meses de vigência da bolsa, com parecer circunstanciado do orientador;
- No caso dos projetos de pesquisa que envolvam seres humanos ou animais apresentar junto ao relatório parcial pelo menos, um comprovante de submissão emitido pelo Comitê de Ética em Pesquisa (CEP) ou pela Comissão de Ética no Uso de Animais (CEUA) do Instituto Federal Goiano, de acordo com as características da pesquisa.
- Elaborar e entregar, para o orientador, respeitando as datas estabelecidas, relatório de suas atividades;
- Apresentar o relatório final até julho de 2019, com parecer circunstanciado do orientador, conforme modelo disponível nas coordenações locais de Iniciação Científica de cada campi;
- O não cumprimento dos requisitos e compromissos acima mencionados implicarão em falta grave aos envolvidos junto ao Programa de Iniciação Científica ou Voluntário do Ensino Médio do IF Goiano. Nesses casos, o cancelamento do pagamento da bolsa poderá ser adotado para bolsistas ou a não emissão de certificado (Resolução Nº 024/2010 IF Goiano) para bolsistas e voluntários poderão ser atitudes providenciadas pela Coordenação Local de Iniciação Científica.

Fonte: EDITAL Nº 06 de 14 abril de 2020 (IF GOIANO, 2020)

#### <span id="page-12-0"></span>**2.6 Duração dos programas**

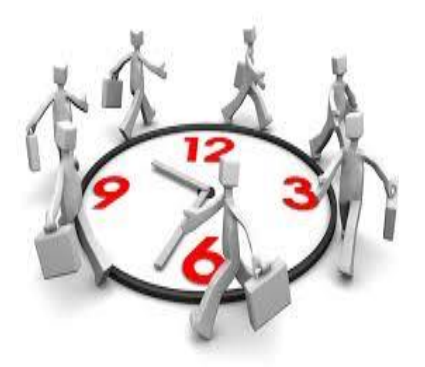

Os programas terão a duração de 12 (doze) meses, tanto na modalidade voluntária quanto na modalidade com concessão de bolsas e, para esta modalidade, o auxílio financeiro será pago na mesma proporção da duração. Os editais para concorrer às bolsas são lançados geralmente no primeiro semestre de cada ano letivo

Os projetos de pesquisa trazem em sua base diversos temas e são direcionados para diversas áreas, oportunizando aos alunos encontrar o que realmente gostam e queiram investigar. Os projetos de pesquisa são caracterizados por uma parceria entre docentes e discentes, resultando em um processo amplo de formação humana e profissional.

No intuito de contribuir neste processo de inserção no mundo da pesquisa, a seguir apresentam-se algumas dicas para você que tenha interesse em participar e assim já comece a organizar seus documentos para poder se inscrever, quando houver a publicação do Edital.

#### <span id="page-12-1"></span>**2.7 Importância da pesquisa na perspectiva dos discentes e docentes participantes da pesquisa**

O Documento-base sobre educação profissional técnica de nível médio ressalta que a pesquisa, como princípio educativo, deve cooperar para a formação da autonomia intelectual do indivíduo, orientando-o na busca de soluções para os problemas cotidianos (BRASIL, 2007). A legislação aponta algumas características da pesquisa a ser desenvolvida nos Institutos Federais, indicando que ela deve partir de um problema concreto, sendo testadas soluções possíveis, e, dessa forma, buscar exigir do estudante um posicionamento crítico. O contato inicial com a pesquisa, por meio da Iniciação Científica, traz diversas contribuições para a formação dos estudantes de nível médio, oportunizando-os a terem o primeiro contato com a pesquisa e a produção de conhecimentos. Além disso, a aquisição dessas habilidades contribui para além de sua dimensão intelectual, favorecendo o aperfeiçoamento de aspectos físicos, sociais, emocionais e culturais, ou seja, uma formação integral.

É importante destacar que a Iniciação Científica contribui para reflexões referentes às questões e problemas que podem ser solucionados por meio da pesquisa, e que a produção de novos conhecimentos pode transformar situações reais. A seguir, verificam-se algumas das habilidades adquiridas pelo indivíduo que realiza pesquisas (Figura 1).

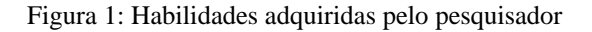

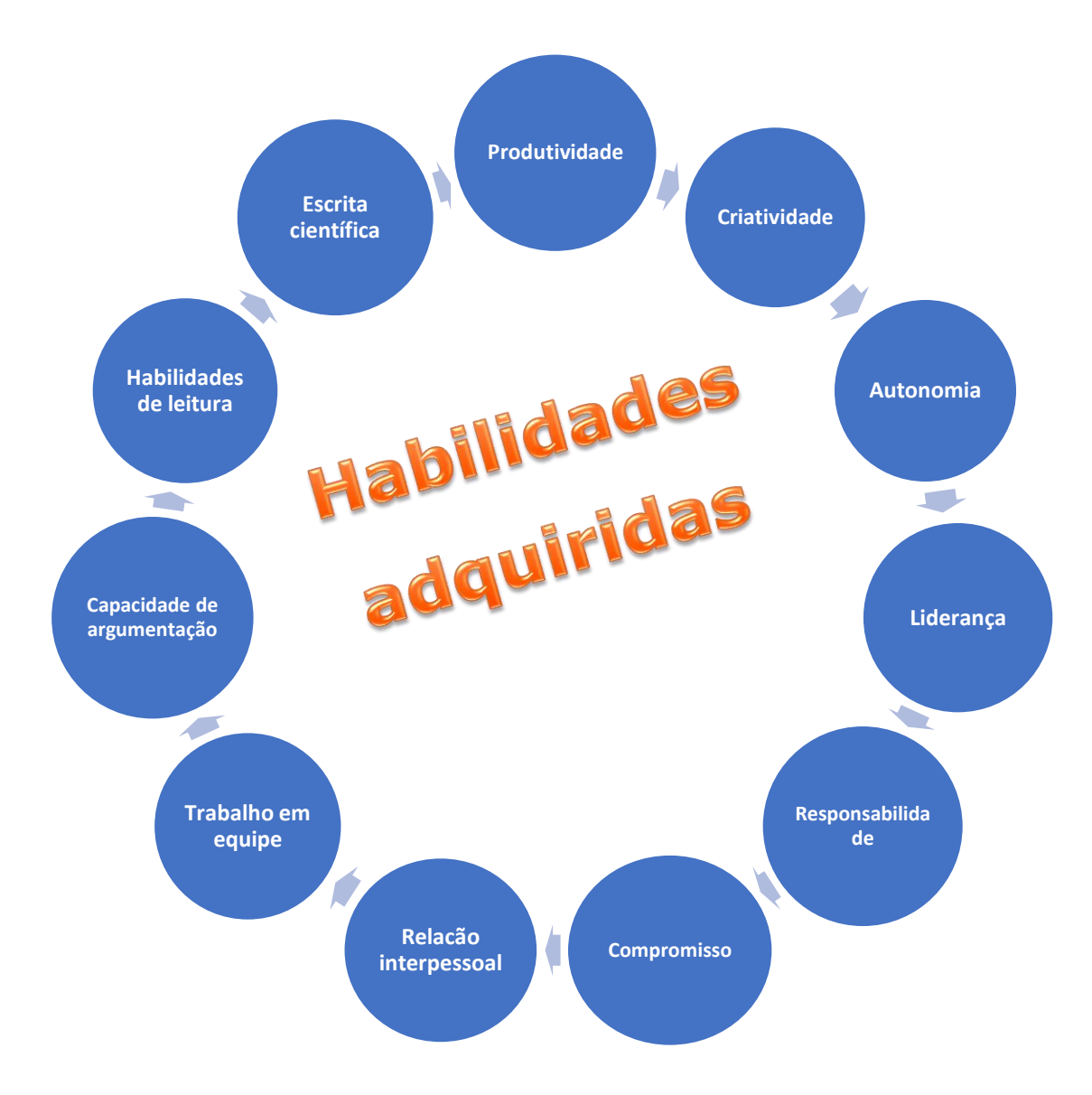

Fonte: Elaborado pela autora (2020).

É possível verificar que os conhecimentos e habilidades obtidas no ensino médio, por meio da Iniciação Científica, aproximam os estudantes do ambiente acadêmico e contribuem para o desenvolvimento de habilidades que serão essenciais para o êxito no Ensino Superior. De modo geral, bolsistas e voluntários relataram que as atividades de pesquisa influenciaram positivamente em sua formação, contribuindo em diversos aspectos, inclusive na escolha de sua profissão.

Além das habilidades adquiridas, a seguir, têm-se algumas das contribuições sinalizadas pelos participantes da pesquisa realizada com discentes e docentes (Figura 2).

Figura 2: Contribuições da Iniciação Científica na formação acadêmica

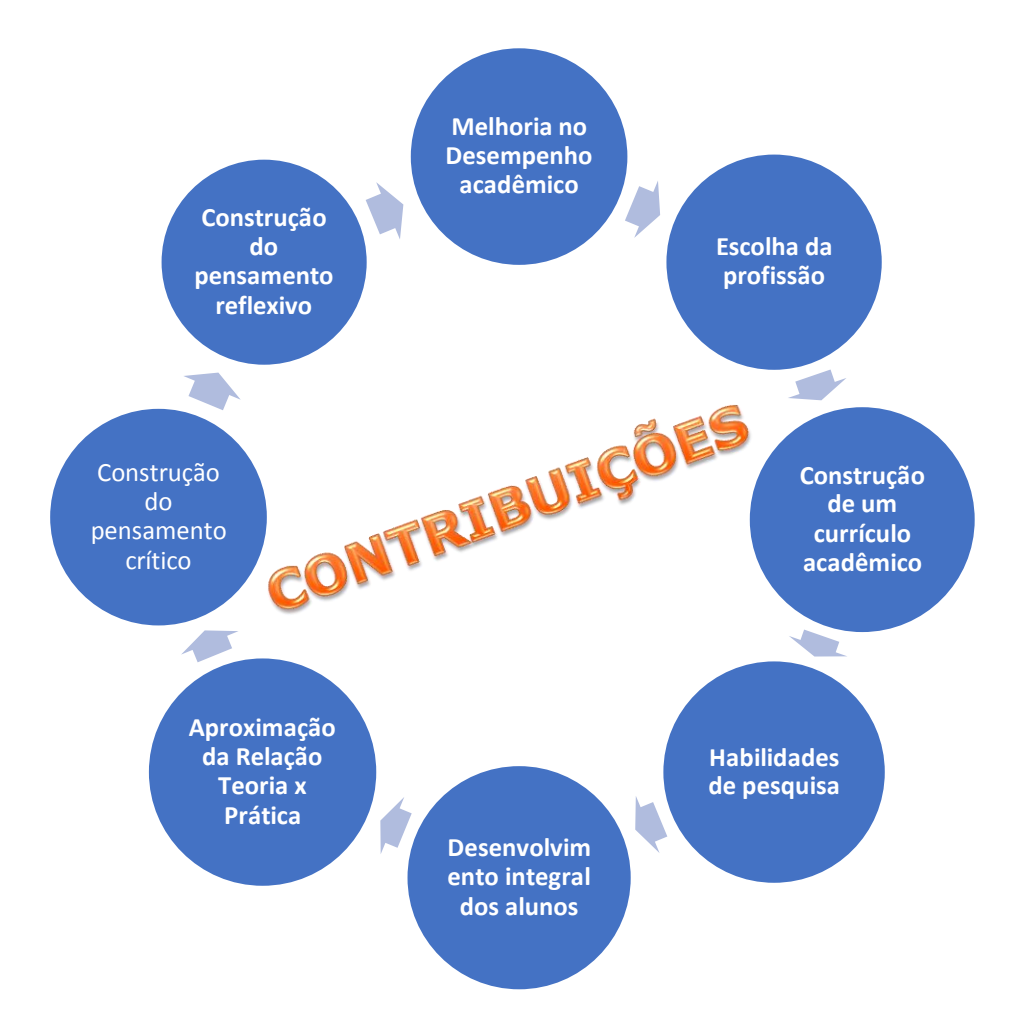

Fonte: Elaborado pela autora (2020).

Perceba que, o estudante de Ensino Médio que se envolve com a pesquisa e, posteriormente prossegue pesquisando e participando dos programas de Iniciação Científica na Graduação, vai adquirir uma bagagem de conhecimentos extras, e, isso, provavelmente o colocará a um passo de se tornar um pesquisador independente, ao se ingressar nos programas de Pós-Graduação.

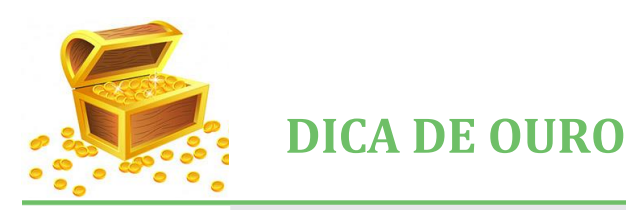

Aproveitem essa oportunidade! Quando possível **FAÇA SUA INSCRIÇÃO!**

## <span id="page-15-1"></span><span id="page-15-0"></span>**3 O CURRÍCULO LATTES**

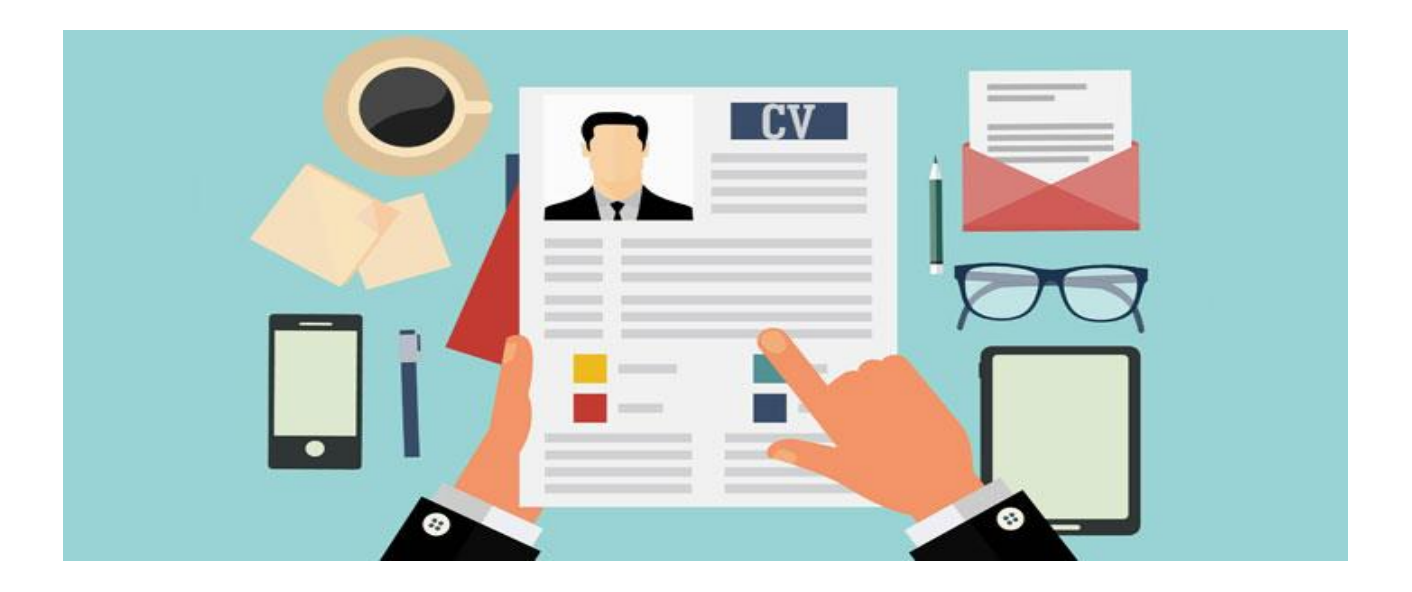

# O que é o Currículo Lattes?

É um currículo elaborado nos padrões da Plataforma Lattes, que é um sistema de currículos virtual criado e mantido pelo Conselho Nacional de Desenvolvimento Científico e Tecnológico (CNPq), desde 1999. Tornou-se um padrão nacional no registro do percurso acadêmico de estudantes e pesquisadores do Brasil por integrar as bases de dados curriculares, grupos de pesquisa e instituições em um único sistema de informações, das áreas de Ciência e Tecnologia, sendo adotado pela maioria das instituições de fomento, universidades e institutos de pesquisa do País.

É importante destacar que este currículo tornou-se uma etapa essencial em processos seletivos ligados à pesquisa e formação acadêmica como **iniciação [científica](https://www.napratica.org.br/iniciacao-cientifica-um-caminho-para-formar-liderancas-inovadoras/)**, mestrados e doutorados; exige-se ainda o currículo para outros fins como intercâmbios, participação em projetos acadêmicos e eventos científicos, além da concessão de benefícios no meio acadêmico de forma geral, dentre eles, a concessão de bolsas de auxílio financeiro. Caso o seu intuito seja o de seguir uma carreira acadêmica e/ou científica, será preciso ter o seu currículo cadastrado na plataforma Lattes (Figura 3).

Espero que você possa se dedicar a essa tarefa com prazer, atenção e paciência, pois se trata da sua carreira, do seu percurso como pesquisador. Convém lembrar que as informações trazidas no currículo devem ser verdadeiras e corretas. Sugerimos que, na tentativa de criá-lo, ao encontrar dificuldades, peça ajuda ao seu professor ou a alguma colega que já tenha tido essa experiência.

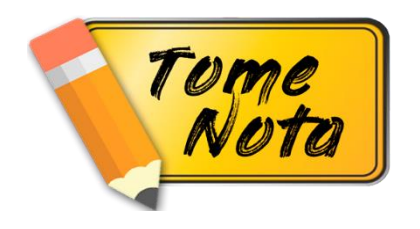

**QUALQUER PESSOA PODE CRIAR O SEU!** 

# Acesse a [plataforma Lattes](http://lattes.cnpq.br/) pelo site: [www.lattes.cnpq.br](http://www.lattes.cnpq.br/)

Figura 3: Página inicial da Plataforma Lattes

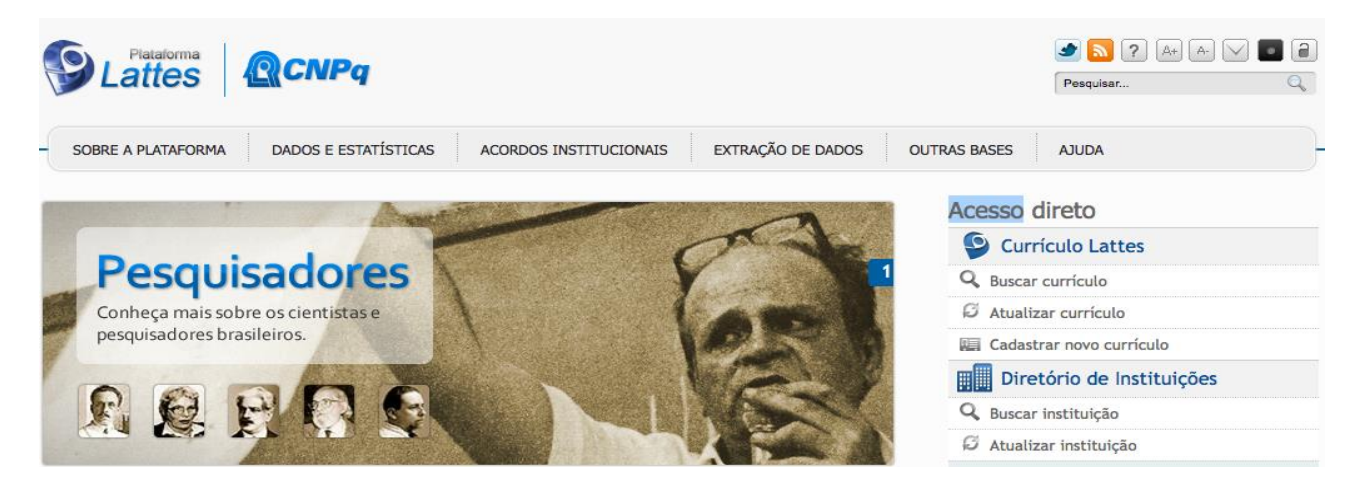

Fonte: www.lattes.cnpq.br (2020).

# **FIQUE ATENTO!**

É importante que seus dados estejam sempre atualizados, pois ele estará conectado a todos os pesquisadores brasileiros e será por ele que seus dados serão consultados.

## **PARTE IV**

### <span id="page-17-1"></span><span id="page-17-0"></span>**4 RELATÓRIO TÉCNICO E/OU CIENTÍFICO**

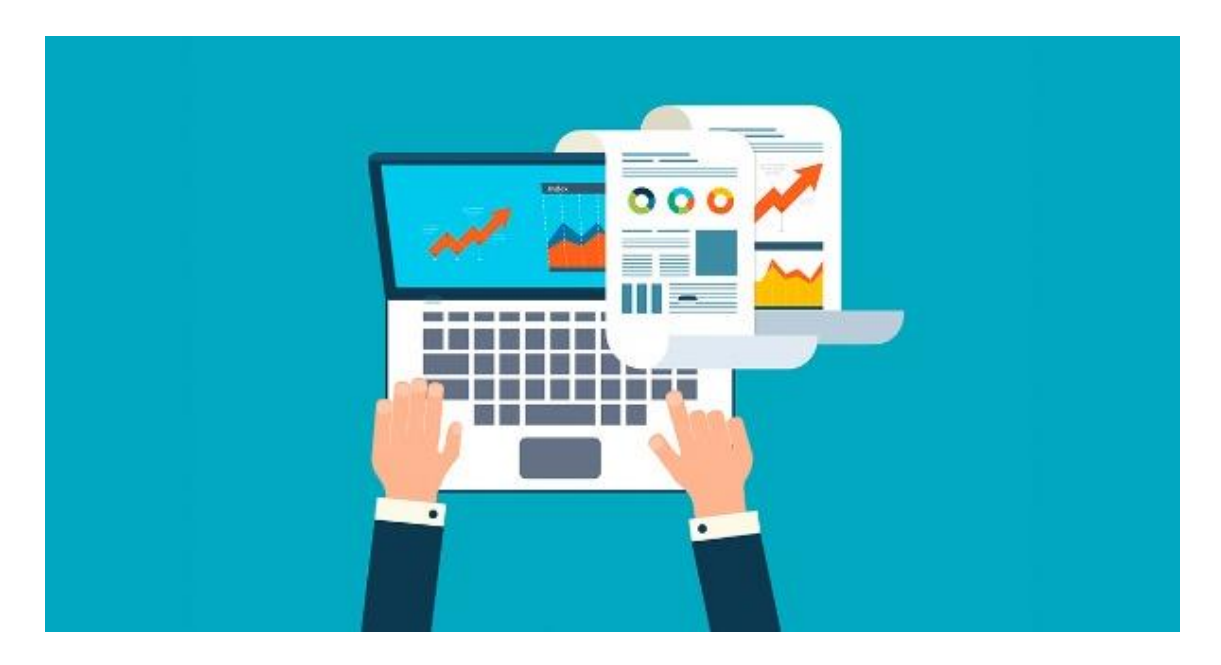

Cada instituição de ensino possui normas próprias para a apresentação e estruturação de um relatório técnico e/ou científico. Normalmente, os trabalhos científicos, bem como estes relatórios seguem as normas da Associação Brasileira de Normas Técnicas (ABNT).

# O que é um relatório técnico e/ou científico?

**O relatório é um documento que descreve o desenvolvimento parcial ou final de pesquisas científicas, relatando a execução de determinadas atividades. Para sua elaboração os dados devem ser interpretados adequadamente e os resultados devem ser consistentes.** 

O relatório de pesquisa é um dos componentes mais importantes no ciclo da pesquisa. O objetivo do relatório escrito é comunicar aos órgãos competentes, à comunidade escolar e acadêmica, bem como à comunidade em geral, os resultados da pesquisa, apresentando um registro formal que poderá fornecer encaminhamentos

futuros para a pesquisa, pois, o avaliador do relatório configura-se um olhar externo e um importante colaborador que pode trazer elementos ainda não pensados ou amadurecidos por você e seu orientador.

Para tanto, um bom relatório de pesquisa precisa:

- Apresentar uma breve introdução da pesquisa;
- Abordar os objetivos da pesquisa;
- Ser redigido cronologicamente, usando texto, figuras e tabelas apropriadamente;
- Ser organizado de tal forma que destaque as evidências necessárias para responder cada questão de pesquisa ou [hipótese](https://blog.fastformat.co/o-que-e-e-como-definir-hipotese/) que você investigou;
- Observar que são dispensáveis tabelas ou figuras que apresentem informações elementares, quando a simples menção no texto é suficiente para esclarecer o leitor;
- Utilizar apenas tabelas e figuras necessárias para explicar o argumento do seu trabalho e para avaliar seu embasamento teórico.
- Apresentar resultados claros com conclusões fortes (e recomendações, se os dados indicarem esse caminho);
- Mostrar o resumo das atividades desenvolvidas com base no plano de trabalho, bem como as atividades que não foram previstas;
- Ser escrito de forma clara para transmitir os resultados sem sobrecarregar ou entediar o leitor.
- Enfatizar ou resumir apenas observações importantes e não repetir no texto todas as informações da tabela ou das ilustrações (evitando repetições).

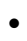

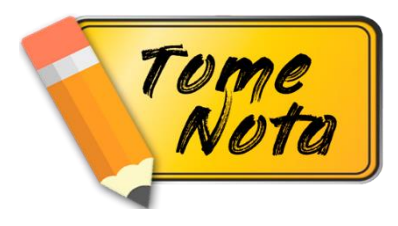

Ao participar de um programa de Iniciação Científica, o envio de relatórios da pesquisa é item obrigatório!

# **ATENÇÃO!**

**Após redigir o seu relatório, o orientador deve corrigi-lo e, só após as correções, você poderá enviá-lo para avaliação do comitê de pesquisa.**

Em programas de Iniciação Científica com duração de um ano, devem ser entregues dois relatórios: o parcial e o final.

• **Relatório Parcial -** entregue após seis meses de vigência. O objetivo é mostrar o andamento da pesquisa, do plano de trabalho do estudante e dar visibilidade e transparência aos avaliadores (Comitê Institucional de Pesquisa) sobre o que realmente foi feito de concreto. A seguir, apresenta-se a estrutura referente ao modelo disponibilizado pela instituição para o relatório parcial:

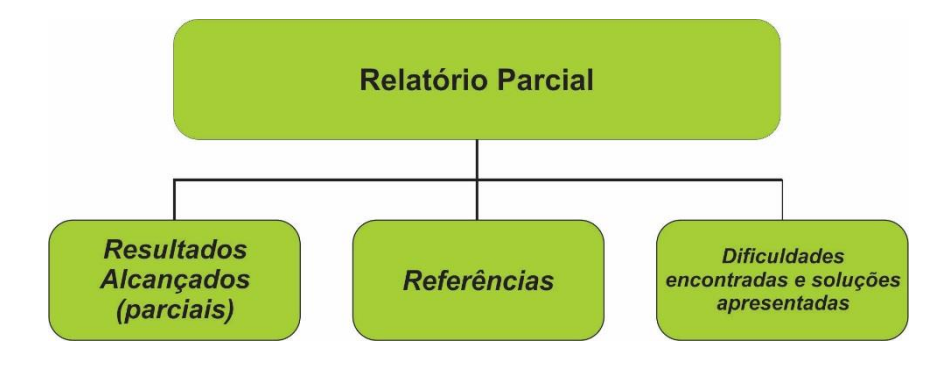

É importante destacar que para a elaboração do relatório parcial você não possui o compromisso com dados finais e com interpretações finais, pois o seu projeto ainda está em andamento.

• **Relatório Final -** entregue ao final do período de vigência. A seguir, apresenta-se a estrutura referente ao modelo disponibilizado pela instituição para o relatório final:

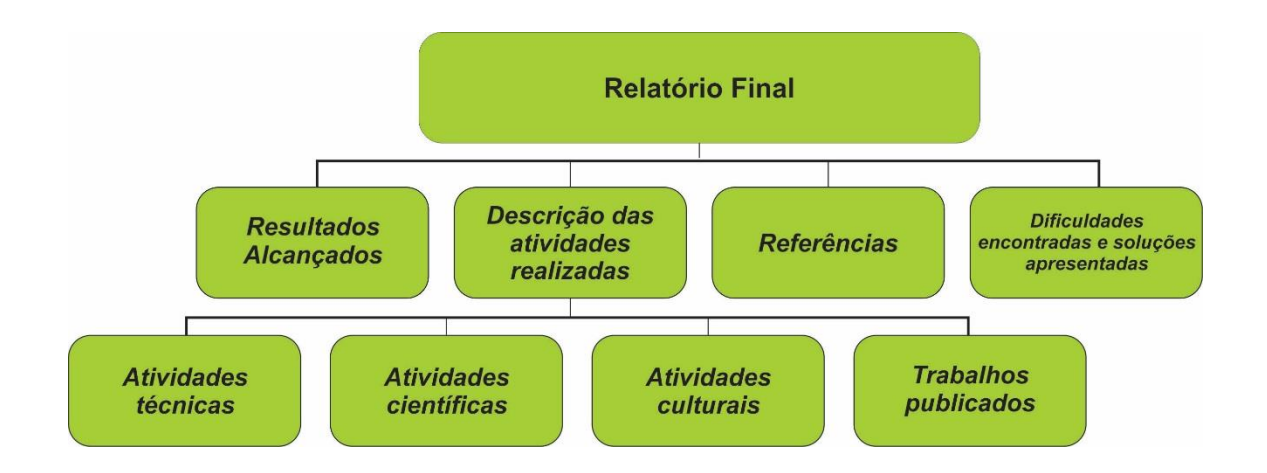

É sempre importante que você acompanhe o seu cronograma de execução enviado junto ao projeto de pesquisa. Neste cronograma devem estar elencadas todas as fases da sua pesquisa, bem como uma previsão de conclusão delas. Assim, você irá avaliar o que cumpriu desse cronograma, o que não foi cumprido e o que foi superado, destacando também as atividades que não foram previstas no plano de trabalho e que no decorrer de sua realização jugou-se necessário, sempre fazendo as devidas justificativas, quando necessário.

**Não pense que resultados diferentes do que você esperava são resultados ruins. Se você fez o estudo com qualidade, e ainda assim os resultados não foram aqueles que você esperava, eles ainda sim podem gerar importantes descobertas na área. Desta forma, escreva seus resultados honestamente e não se esqueça de discuti-los sempre com seu orientador!!!**

# **FIQUE ATENTO!**

**Você poderá encontrar os modelos dos relatórios no Link abaixo:** 

[https://ifgoiano.edu.br/home/index.php/programas-pesquisa](https://ifgoiano.edu.br/home/index.php/programas-pesquisa-morrinhos/6518-relatorios.html)[morrinhos/6518-relatorios.html](https://ifgoiano.edu.br/home/index.php/programas-pesquisa-morrinhos/6518-relatorios.html)

# <span id="page-21-0"></span>**REFERÊNCIAS**

ASSOCIAÇÃO BRASILEIRA DE NORMAS TÉCNICAS. *Conheça a ABNT*. Rio de Janeiro: ABNT, 2014. Disponível em: http://www.abnt.org.br/abnt/conheca-a-abnt. Acesso em: 21 jun. 2020.

BRASIL. MINISTÉRIO DA EDUCAÇÃO. **Educação Profissional Técnica de Nível Médio Integrada ao Ensino Médio**. Documento Base. Brasília, 2007. Disponível em: [http://portal.mec.gov.br/setec/arquivos/pdf/documento\\_base.pdf.](http://portal.mec.gov.br/setec/arquivos/pdf/documento_base.pdf) Acesso em: 06 fev. 2019.

CNPq. Conselho Nacional de Desenvolvimento Científico e Tecnológico. **Programa Institucional de Bolsas de Iniciação Científica para o Ensino Médio – PIBIC EM**. Brasília, DF, 2006. Disponível em: http://www.cnpq.br/w[eb/guest/pibic-ensino-medio.](http://www.cnpq.br/web/guest/pibic-ensino-medio) Acesso em: 05 jun. 2020.

CNPq. Conselho Nacional de Desenvolvimento Científico e Tecnológico. RN-005/1993, **Programa Institucional de Bolsas de Iniciação Cientifica – PIBIC**. Brasília, DF, 3 de maio de 1993. Disponível em: [http://memoria.cnpq.br/web/guest/view/-](http://memoria.cnpq.br/web/guest/view/-/journal_content/56_INSTANCE_0oED/10157/81223) [/journal\\_content/56\\_INSTANCE\\_0oED/10157/81223.](http://memoria.cnpq.br/web/guest/view/-/journal_content/56_INSTANCE_0oED/10157/81223) Acesso em: 04 fev. 2020.

DEMO, P. **Pesquisa:** princípio científico e educativo. 14. Ed. São Paulo: Cortez, 2011, 128 p.

IFGOIANO. Programas – Morrinhos- IF Goiano. Reitoria do Instituto Federal de Educação, Ciência e Tecnologia Goiano, 2020. Disponível em: [https://www.ifgoiano.edu.br/home/index.php/programas-pesquisa-morrinhos.html.](https://www.ifgoiano.edu.br/home/index.php/programas-pesquisa-morrinhos.html) Acesso em: 01 jun. 2020.

IFGOIANO. EDITAL Nº 06 de 14 abril de 2020. Programa Institucional de bolsa de Iniciação Científica e voluntário para o Ensino Médio (CNPq/IF Goiano) campi Campos Belos, Catalão, Ceres, Cristalina, Hidrolândia, Ipameri, Iporá, Morrinhos, Posse, Rio Verde, Trindade e Urutaí. Reitoria do Instituto Federal de Educação, Ciência e Tecnologia Goiano, 2020. Disponível em:

[https://suap.ifgoiano.edu.br/media/documentos/arquivos/Edital\\_6\\_-\\_PIBIC-EM.pdf.](https://suap.ifgoiano.edu.br/media/documentos/arquivos/Edital_6_-_PIBIC-EM.pdf) Acesso em: 01 jun. 2020.

# <span id="page-22-0"></span>**REFERÊNCIAS DAS IMAGENS UTILIZADAS**

- Capa [https://www.institutophd.com.br/como-funcionam-as-pesquisas-de-mercado](https://www.institutophd.com.br/como-funcionam-as-pesquisas-de-mercado-%20%20%20%20%20%20conceitos-tecnicas-e-analises/)[conceitos-tecnicas-e-analises/](https://www.institutophd.com.br/como-funcionam-as-pesquisas-de-mercado-%20%20%20%20%20%20conceitos-tecnicas-e-analises/)
- Pág. 8 <http://www.blogdofabossi.com.br/2017/04/agentes-de-transformacao-lideranca/>
- Pág, 9 <https://www.gettyimages.com.br/>
- Pág. 10 <https://br.freepik.com/fotos-vetores-gratis/pontos-de-interrogacao>
- Pág. 10 <https://conteudo.movidesk.com/okr/>

Pág. 11 [http://www.cp2.g12.br/blog/niteroi/2019/04/atencao-solicitacao-de-isencao-da](http://www.cp2.g12.br/blog/niteroi/2019/04/atencao-solicitacao-de-isencao-da-taxa-de-inscricao-no-enem-2019.html)[taxa-de-inscricao-no-enem-2019.html](http://www.cp2.g12.br/blog/niteroi/2019/04/atencao-solicitacao-de-isencao-da-taxa-de-inscricao-no-enem-2019.html)

Pág. 12 <https://play.google.com/store/apps/details?id=com.claitondidone.tomenota&hl>

Pág. 13 <http://cursodeeventos.com.br/?p=5997>

Pág. 14 [https://www.cpt.com.br/clt/consolidacao-das-leis-de-trabalho-duracao-do](https://www.cpt.com.br/clt/consolidacao-das-leis-de-trabalho-duracao-do-trabalho-jornada-de-trabalho)[trabalho-jornada-de-trabalho](https://www.cpt.com.br/clt/consolidacao-das-leis-de-trabalho-duracao-do-trabalho-jornada-de-trabalho)

Pág. 16 [https://br.freepik.com/vetores-gratis/bau-antigo-com-design](https://br.freepik.com/vetores-gratis/bau-antigo-com-design-realista_2620271.htm)[realista\\_2620271.htm](https://br.freepik.com/vetores-gratis/bau-antigo-com-design-realista_2620271.htm)

Pág. 17 [https://noticias.universia.com.br/emprego/noticia/2016/04/25/1138656/oficina](https://noticias.universia.com.br/emprego/noticia/2016/04/25/1138656/oficina-curriculo-dicas-entrevistas-emprego-acontecera-quarta-feira-27.html)[curriculo-dicas-entrevistas-emprego-acontecera-quarta-feira-27.html](https://noticias.universia.com.br/emprego/noticia/2016/04/25/1138656/oficina-curriculo-dicas-entrevistas-emprego-acontecera-quarta-feira-27.html)

Pág. 18 <https://play.google.com/store/apps/details?id=com.claitondidone.tomenota&hl>

Pág. 18 <http://lattes.cnpq.br/>

Pág. 19 <https://www.todamateria.com.br/como-fazer-um-relatorio/>

Pág. 20 <https://play.google.com/store/apps/details?id=com.claitondidone.tomenota&hl>